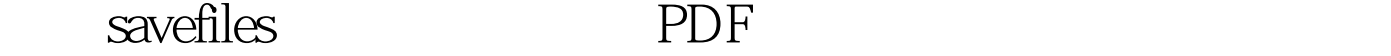

https://www.100test.com/kao\_ti2020/144/2021\_2022\_\_E4\_BD\_BF\_  $E7\_94\_A8$ save $_{c}$ c $103\_144246$ .htm save file OS/400 save file  $\mathsf{SAVE}$ file  $f$ Save Save File Data (SAVSAVFDTA) save file save file RSTLIB RSTOBJ save file A.  $\qquad \qquad$  library save file B.  $\alpha$  save file  $\alpha$ RAID Save files  $ASP$ D. save file 1 TB save file E. the save file save file  $100Test$ www.100test.com